# STAT 436 / 536 - Lecture 2: Time Series Intro

August 29, 2018

## Ti

| ime Series Basics                                     |
|-------------------------------------------------------|
| • So what is a time series?                           |
|                                                       |
|                                                       |
|                                                       |
| • Time series models,                                 |
|                                                       |
| • What is the purpose of time series analyses?        |
|                                                       |
| _                                                     |
|                                                       |
| _                                                     |
|                                                       |
|                                                       |
| • What are the defining features of time series data? |
|                                                       |
|                                                       |
|                                                       |
|                                                       |

### R Overview

| • R will be used frequently in this class. All assignments, labs, and take home exams should be completed using R Markdown to create reproducible reports. |
|----------------------------------------------------------------------------------------------------|
| • We will also spend time creating dynamic graphics and use R Shiny.                                                                                       |
| $\bullet \ \ \text{For more details on some useful R packages see https://www.rstudio.com/resources/cheatsheets/.}$                                        |
| _                                                                                                    |
| _                                                                                                    |
| _                                                                                                    |
| _                                                                                                    |
| Time Series Objects                                                                                                    |
| • R allows objects to be defined as a time series class using the ts() command. The time series object contains                                            |
| _                                                                                                    |
|                                                                                                    |
|                                                                                                    |
| _                                                                                                    |
|                                                                                                    |
| <pre>library(datasets) data(AirPassengers) str(AirPassengers)</pre>                                                                                        |

### Plotting in R

Many time series objects can be directly plotted using the ggfortify package.

```
library(ggplot2)
library(ggfortify)
autoplot(AirPassengers) + ylim(0,650) +
  labs(title="Monthly Airline Passenger Count", y="Number of Passengers(thousands)", x= 'Year')
```

## Monthly Airline Passenger Count

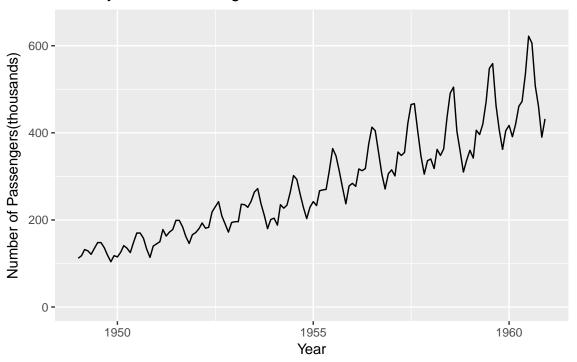

```
set.seed(08182018)
maxT <- 100
y = rep(0, T)
evolution.var <- 1

# Simulate Data
for (time.pt in 2:maxT){
    y[time.pt] <- y[time.pt - 1] + rnorm(1, 0, evolution.var)
}

# Plot Data
y.dat <- data.frame(response = y, time = 1:maxT)
ggplot(data=y.dat, aes( x=time, y =response)) + geom_line() + geom_point()</pre>
```

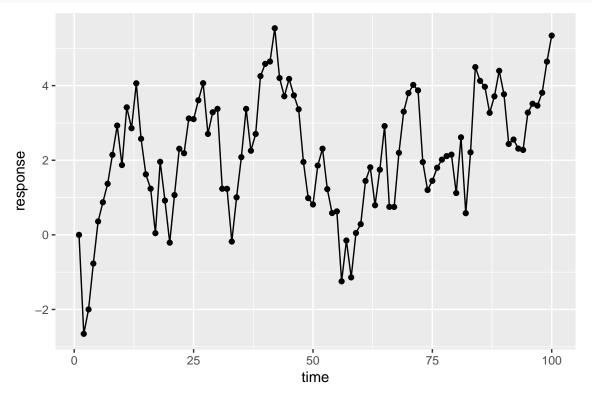

#### Advanced R: with Baltimore Tow

For this example we will work through some basic commands to create a time series plot using a dataset containing information on vehicle towed in Baltimore, Maryland.

1. Download the dataset

```
library(readr)
tow <- read_csv('http://math.montana.edu/ahoegh/teaching/stat408/datasets/BaltimoreTowing.csv')</pre>
## Parsed with column specification:
## cols(
     vehicleType = col_character(),
##
##
     vehicleMake = col_character(),
##
     vehicleModel = col_character(),
     receivingDateTime = col_character(),
     totalPaid = col_character()
##
## )
  2. Modify the data variable to be usable format
library(dplyr)
```

3. Create an figure to display time series aspect of the dataset

```
library(ggplot2)
```